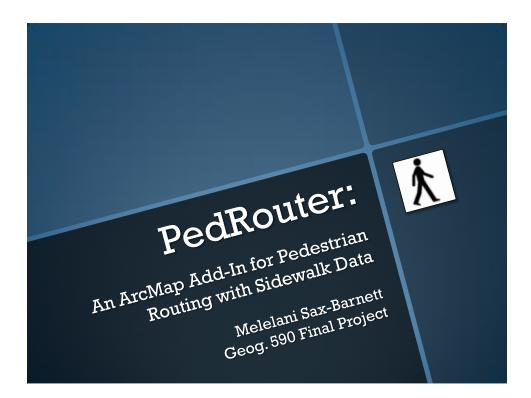

## **Major Functions**

- Provide researchers with an easy-to-use tool for performing pedestrian route analysis with sidewalk data
- Creating networks
- Varying impedance values
- Loading stops and calculating best routes

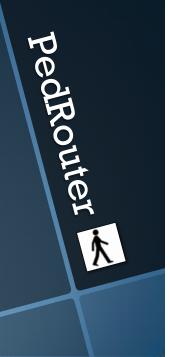

PedRouter

# Background

- Growth of walkability analysis
  - New tools needed
  - Standard procedures needed
- Network building and analysis in ArcMap
  - Confusing for the non-expert
  - Time-consuming
  - My add-in simplifies and speeds up the procedure

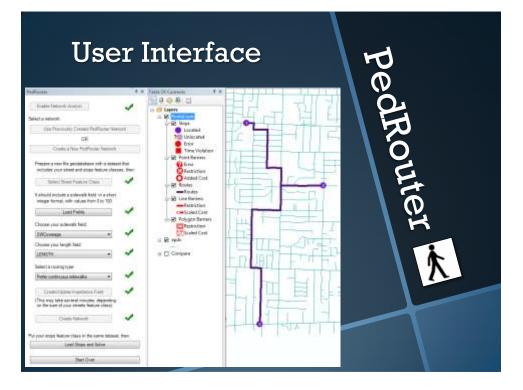

### Demonstration

- Enable Network Analyst
- Use an existing network
- Create a new network
  - Load street feature class and fields

pedRouter

pedRouter

- Choose impedance calculation
- Select stops feature class
- Solve route
- Routes can be exported and later compared

### **Final Thoughts**

- Two ways to accomplish most Network Analyst tasks with VB.NET... in theory
- Approach to errors, user interface
- Things I didn't end up doing:
  - "Save Route" button
  - (Walking) directions
  - Selecting stops by point & click
  - Making repeatability easy
  - More debugging

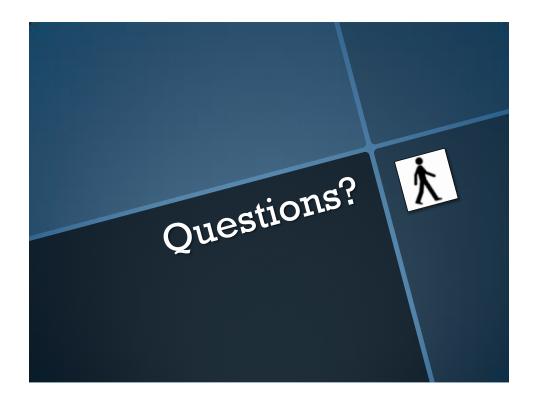

# The Code

### Enabling Network Analyst

Prove Puestern House NUMEricanon(NYD) and a TERLACTOR Presence. Tegelinekons \_ hs TERLACTOR Search y to main a main a mathia Amazon Amazon Amazon . from Lexis Boom 1 had to deal to the Terman Amazon in contains that the analysis and 1 had to deal to the TERLACTOR Amazon in contains that the analysis and 1 had to deal to the TERLACTOR Amazon in contains the analysis and 1 had to the TERLACTOR Amazon in contains the analysis and and for the TERLACTOR analysis and the amazon amazon amazon and the analysis and and for the TERLACTOR analysis and the amazon amazon amazon amazon and and for the TERLACTOR analysis and the amazon amazon amazon amazon and the advector of the amazon amazon amazon amazon amazon amazon amazon amazon and for the TERLACTOR and Terman the period of the termination and the amazon amazon amazon amazon the advector of the termination and the amazon amazon the advector of the termination and the advector and the termination amazon the advector of the termination and the advector and the termination and termination and the advector and the termination and the advector amazon period to the termination and the advector and the termination and the advector and the advector and the termination and the advector and the advector and the termination and the advector and the advector and the advector period to the termination and the advector and the advector and the advector and the termination and the advector and the advector and the advector and the termination and the advector and the advector and the advector and the termination and the advector and the advector and the advector and the advector termination and the advector and the advector and the advector and the advector advector and the advector the advector advector a termination and the advector and the advector advector advector advector advector advector termination advector advector advector and the advector advector advector advector advector advector advector termination advector advector advector advector advector advector advector a

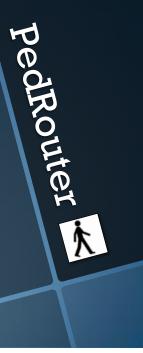

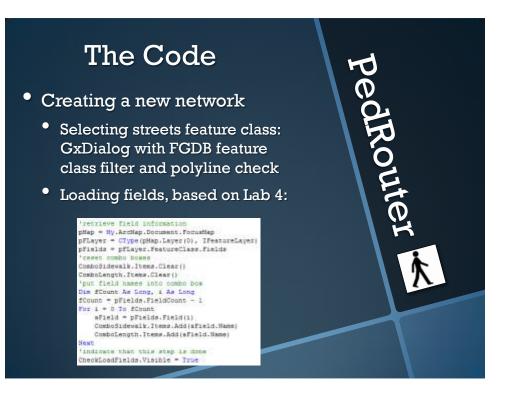

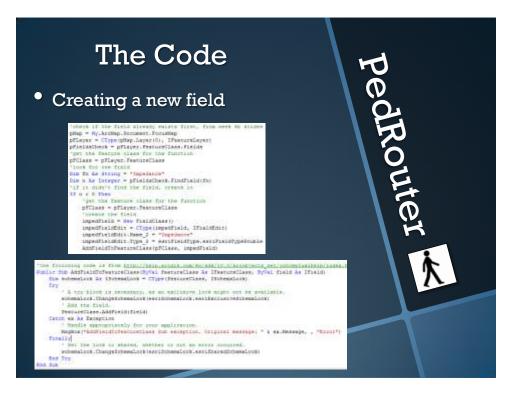

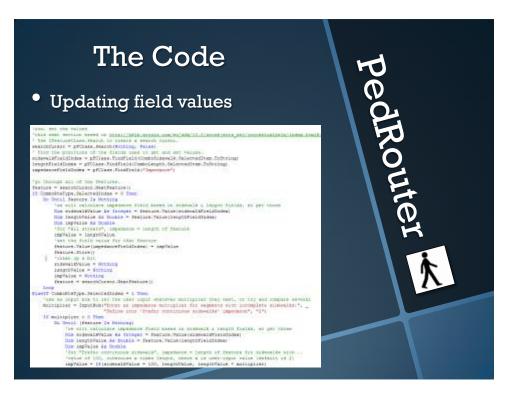

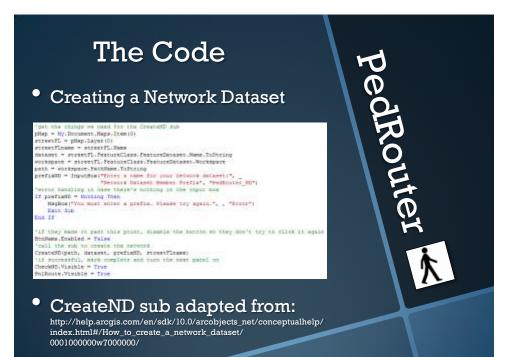

## The Code

### **Creating a Network Dataset** •

entry as angly drive alignment for a buildeally entwore deNO is IOCPerworkDetamet) - New DORrowrROetamer 5.5uiltwick - True

(per the family dense) and (fpir to the Docostant Strengton) is forecarbles as Type - Type-WerTypeTradecolD(StationStationStatioNationStationStationStationStationStationStationStationStationS

ny the feature disaet's element and special reference to the before televet date elements andos as introductors = fractors in datest = familio.fateor in datest = familio.fateor

Apally les name of the select estably. In AsiaDismuch is Electromet - Trips(2012, (DetaDismut)) stationest.mam. - protonts

teres at Electronications acres and pass of to the financia financial mapping finance to Deconsidence - the Electronications decisions due - securitizations 'like to access the total like to and decisions financitys - resultancestification type and Birther

for the adapt ferrore angles a constraining services. adgeff be Highfassurafeance - Duprintgeliet Searce. Highfasturatiourum edosfi /Secalariyes = falsa

(lase[intertivityRopp = ] (lase[intertivityRollary = keriFerensHipeContertivityRollary.ketiFEURINFermes

tes not signer turns, we much cost the

nin, and singled to the method dataset in storekroy ka (Array = New 1983.Archith.escilystee.krowy ADDIEBSIDECOLUMN

The sectors

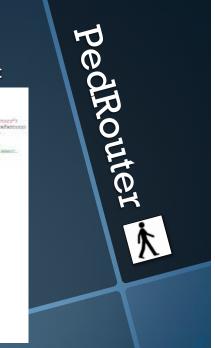

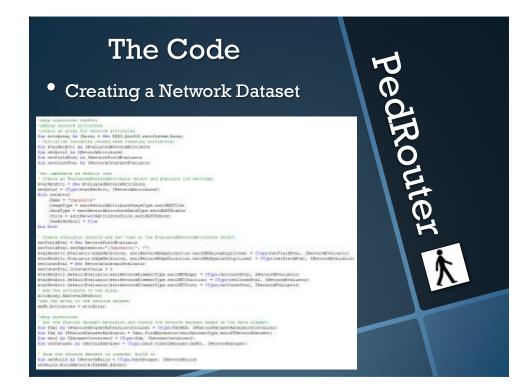

### The Code PedRouter • Preparing a route layer with a geoprocessing tool rivete Bab BubHakeSostelayer HEyVel pent is String, ByVel detects is Diring, \_ ByVel emDetaset is IDervorkDetaset) "Any wereage is fing large "" fin measure is String - "" "1. steate the OF Object and takks ate the up Dim GF As 1501, Arc613, Geoprocessor, Geoprocessor = New 2501, Arc613, Geoprocessor, Geoprocessor () 'consts the make coute layer tool process divert Dis stelayerTool As Des EBRI ArodIS DetworkEnklystTools.MaxeRoutetajer() Dim result As \$381.Aro013.Decprocessing.IDecFrocessorResultI 2. set the boil and sovirussens properties 757 test ownedl sorrows UP.SetEnvironmentValue("workspace", path 4 "\" 4 dataset) //ippeline is tool with parameter values realsystical in metoric dataset = retDataset realsystical in metoric dataset = retDataset realsystical real metoric dataset = redDataset realsystical comput pack stage = "Dot Links With layer realsystical comput pack stage = "Dot Links With Inteleven" realsystical comput pack stage = "Dot Links With Inteleven" 'exempts the tool genuits (relayerTool, Sorthing) Canch as As Inception Dis an an acception "bandle the perproperator writes For Cointwo As Integer = 0 To GP.MessageCount - 1 message - message & voltif & GP.GetMessage(Counter) Mapdos ("Geopoconnoir arror: " & mensage, , "Error")

pedRouter

### The Code

### Opening and preparing an existing PedRouter dataset

- <u>Used two</u> GxDialogs
  - One for selecting and displaying streets feature class
  - One for selecting network dataset
  - Used appropriate filters and type checking
- Gathered network dataset as INetworkDataset, workspace
- Ran same sub as earlier to prepare route layer

8

### The Code

• Using chained geoprocessing tools to add stops and solve

• GxDialog to open stops FC, then:

PedRouter

'est default superparts NPC.SecTorumentValue("superparts, path 1 \*/\* 1 theDataset) 'add parameters estilooffool.in persons analysis\_layer = "four-slaper" 'type of loosilent defloction.im\_layer = "fours" 'shares to put it in the Socialayer group (what type of locations they are) estilooffool.in\_thele = scoper 'these to get the Incontent, type deject ifield of feature clars) estilooffool.in\_thele = scoper 'field sequence, type (stant scale) - star does that even meant heats mer efficiently listid\_mappings = "%" 's means defmall value 'secont island\_mappings = "%" 's means defmall value 'secont island\_mappings = "%" 'estilooffool.esting\_tolegames # \*\*\* 'estilooffool.esting\_tolegames = "the 'secont scale ff remaints fable Bothing Tee 'do for eature

int stars (saly reprint the stars of the output of the option of solveTool.in\_network\_analysis\_layer = "Boundayer"

'msecute tool
result3 = GF2.Execute(solveTool, Sothing)

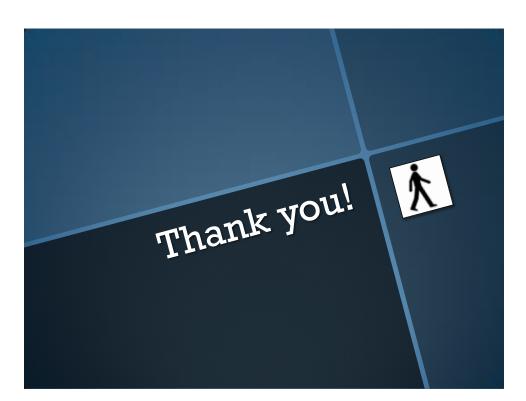